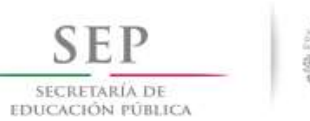

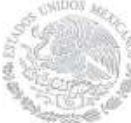

## Formato: Trabajadores Jubilados en el Periodo

Fondo de Aportaciones para la Educación Tecnológica y de Adultos/Instituto Nacional para la Educación de los Adultos (FAETA/INEA)

4to. Trimestre

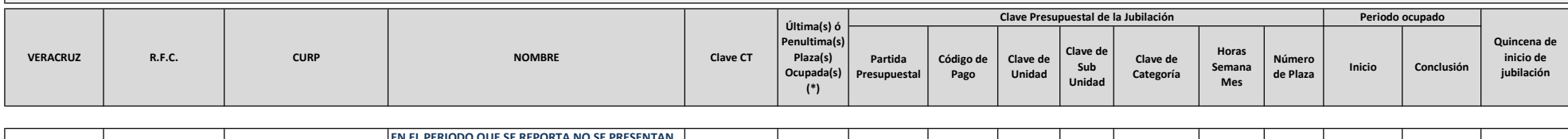

EN EL PERIODO QUE SE REPORTA NO SE PRESENTAN CASOS Total Personas : Total Plazas :

Fuente : Información proporcionada por las Entidades Federativas

(\*) Si el trabajador se jubila con más de una clave presupuestal, por cada plaza se debe llenar un registro hasta que se haya informado acerca de todas las plazas del trabajador.

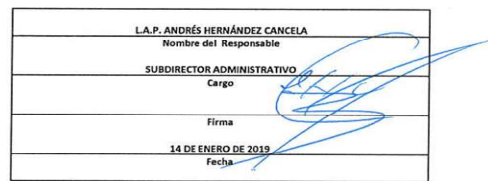